**Photoshop 2021 (Version 22.0.1) keygen.exe Torrent Download 2022 [New]**

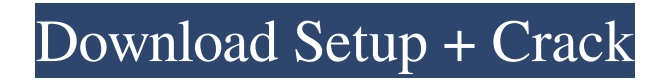

## Chapter 3: Selecting the Best Out of Many Selecting the image that you want to work on is the first step in your Photoshop project. You typically find this task in the Select menu or in the Quick Selection tool. Although you may be familiar with the Select tool, many Photoshop newcomers find it a challenge to select the correct image. This chapter presents a tutorial that introduces you to the interface of the Select tool. I also discuss \_masking,\_ which enables you to create selections without affecting areas you don't want to alter.

## **Photoshop 2021 (Version 22.0.1)**

If you are like most people, you probably use Photoshop for editing images, creating new images, and for other purposes. With Photoshop Elements, you can edit images, make new images, save them, and get creative. You can manipulate and convert any image or graphic file into JPEG, GIF, TIFF, PNG, PPM or BMP format or into a PDF file with one easy-to-use tool. You can also use the built-in tools for 2D vector graphics to modify and resize shapes, logos, and other items, and to make object fill, stroke, arrow, and various other design elements. You can also convert images into color facsimile. Photoshop Elements is the right choice for creating high-quality images because it offers greater flexibility. You can create and edit graphics in a variety of ways. You can remove red eye, split images and retouch images, add text, and create digital images or effects. The built-in tools also enable you to produce highresolution graphics and typeset fonts. You can create, edit, create swatches, search for a color, and automatically correct a color in Photoshop Elements. You can also edit photographs. Using the tools for this purpose, such as the rotating tools and the crop tool, you can easily remove unwanted parts from a photo. You can easily resize a photo and fix the exposure, the color, and other factors. These tools allow you to move, resize, remove, and crop an image to eliminate unwanted parts. Photoshop Elements is designed for novice users and the hobbyist. The software is easier to use than Photoshop. To avoid learning curves, the software's user interface is simplified. You can adjust the look of the software's interface by choosing from 16 available themes. You can customize everything about the interface. Photoshop Elements comes with a built-in tutorial to help you learn how to use the software. The software comes with many tutorials, and you can watch them at any time. Moreover, Photoshop Elements has many tools that help you edit images. The tools include the lasso tool, magic wand, eyedropper tool, brush tool, blur tool, adjustment layers, filters, menus, layers, layers mask, canvas tools, shapes, gradients, the toaster tool, and more. You can also use the eraser, gradient tool, and various other tools to

delete unwanted a681f4349e

**Photoshop 2021 (Version 22.0.1) Crack Free For PC**

Jeremy Corbyn is expected to give a major speech on combating the climate crisis today to set out his vision to decarbonise the UK economy by 2050. The Labour leader will make a speech at the end of a three-day shadow cabinet reshuffle, which sees several prominent figures removed. The International Energy Agency has warned that the world will be close to climate catastrophe by 2030 unless action is taken, and the UK's emissions have increased by 60% since 1990. The speech will set out Labour's plans to lead the world towards a clean economy. Under the new planned policy, the UK would shift from a net zero by 2050, to net negative by 2045. Labour would also end subsidies to fracking, scrap the new Heathrow runway and create a government-backed national investment bank. However, shadow chancellor John McDonnell said the policy was "not set in stone". "We are actively engaged at the moment in discussions with other parties and with scientists," he told the BBC. "We want to maintain consistency with the goals set in Paris with the Paris agreement. "But we also have to think about the long term and in the long term we also need to think about how do we move on to the next step beyond the Paris agreement. "The truth is there is no silver bullet that solves the problem. We will do it a step at a time, but we'll arrive at it." Mr Corbyn is expected to unveil his new shadow cabinet members this morning at a major conference in Shoreditch. Mr Corbyn's appointments in today's reshuffle include:Q: C# Logic: Get the path inside of a repository I want to get the path inside the repository: public class Repository { private readonly IRepository \_fileRepository; public Repository(IRepository fileRepository) { \_fileRepository = fileRepository; } public IEnumerable GetFiles() { return \_fileRepository.FindAll().OfType(); } } Is it possible to create a new variable inside the repository, that gets the path that the method would return? I'd like

## **What's New In?**

Escaping North Korea – Travel After Midnight At The Border Traveling to North Korea is incredibly difficult. Yet, due to the high amount of restrictions and a lack of exchange, many go anyways. At the border, foreigners are restricted to a number of hours to be in the countries. We spend about three hours at the border with South Korea which gets exponentially long closer to midnight. The leader of North Korea Kim Jong-un has said he will not allow any foreign tourists to enter the country. So we are traveling at the international border which is only five minutes away from the North Korean border. Unlike the border at the border, foreigners can stay here for longer. We leave here at about 1:30am and we arrive at the North Korean border at 3:30am. On a regular visit, foreigners are required to make a ten-minute recce in the last ten minutes to make sure there are no soldiers checking people. That said, this is during the day and with the recce, there are many things that can go wrong. First, there is the driver. He is designated by the government to take these vehicles across the border and know which vehicle to check and which vehicle to take into North Korea. In this instance, he takes my friend and I through the 2nd and 5th checkpoints where there are many soldiers and lookouts. Despite the recce, there were five soldiers that checked us and our vehicle. In comparison to the recce, the North Korean soldiers are less strict. They check for passports and information about us and our visit is written on our passports. After this, the vehicle changes direction and we arrive at the 3rd checkpoint. North Koreans check for cars coming in and out of North Korea. In the past, refugees have escaped to South Korea via the border. During the Cold War, North Korea was the land that separated Soviet and American soldiers. It is my understanding that this has become a safer travel region for tourists, so this is a great area to be in the border. I was told the first hour at the border is the worst. That is, both the South and North Korean officials have lots of restrictions. This is where they review the cars and search for contraband. The North Korean soldiers that check us are really friendly. With them, there is a nice, long conversation as they search our car. However, the guards also have their limits. They will not check you if you have toiletries, umbrellas or umbrell

## **System Requirements:**

<https://www.voyavel.it/adobe-photoshop-2021-version-22-4-3-product-key-and-xforce-keygen-download-3264bit-april-2022/> [https://harneys.blog/wp-content/uploads/2022/06/Adobe\\_Photoshop\\_CC\\_2015\\_crack\\_exe\\_file\\_\\_Keygen\\_For\\_LifeTime\\_Free\\_Download\\_WinMac\\_April2022.pdf](https://harneys.blog/wp-content/uploads/2022/06/Adobe_Photoshop_CC_2015_crack_exe_file__Keygen_For_LifeTime_Free_Download_WinMac_April2022.pdf) [https://hookercafe.com/wp-content/uploads/2022/06/Photoshop\\_2021\\_Version\\_2243.pdf](https://hookercafe.com/wp-content/uploads/2022/06/Photoshop_2021_Version_2243.pdf) <https://captainseduction.fr/photoshop-cc-2015-keygen-generator-download-for-windows-latest/> <https://online-ican.ru/adobe-photoshop-cs4-product-key-full-product-key-free-download-pc-windows/> <https://conselhodobrasil.org/2022/06/30/adobe-photoshop-2022-crack-activation-code-2022/> <https://sharpmetals.com/wp-content/uploads/2022/06/einsualt.pdf> <http://periodistasagroalimentarios.org/advert/adobe-photoshop-2021-version-22-mem-patch-free-download-3264bit/> [https://www.joycedayton.com/sites/default/files/webform/Adobe-Photoshop-2021-Version-2231\\_1.pdf](https://www.joycedayton.com/sites/default/files/webform/Adobe-Photoshop-2021-Version-2231_1.pdf) [https://www.careerfirst.lk/sites/default/files/webform/cv/Photoshop-2022-Version-2301\\_20.pdf](https://www.careerfirst.lk/sites/default/files/webform/cv/Photoshop-2022-Version-2301_20.pdf) <http://ecoteer.com/wp-content/uploads/2022/07/queosmo.pdf> <https://germanconcept.com/wp-content/uploads/2022/06/peldar.pdf> [https://www.lr-fyzio.cz/wp-content/uploads/2022/06/Photoshop\\_2021\\_Version\\_2231.pdf](https://www.lr-fyzio.cz/wp-content/uploads/2022/06/Photoshop_2021_Version_2231.pdf) <https://www.intrepidtravel.com/sites/intrepid/files/webform/Adobe-Photoshop-2021-Version-2200.pdf> [https://www.merexpression.com/upload/files/2022/06/HTcpAwcJOoeLrf9MFLul\\_30\\_f5ff87a1659015ab78864188a3a17420\\_file.pdf](https://www.merexpression.com/upload/files/2022/06/HTcpAwcJOoeLrf9MFLul_30_f5ff87a1659015ab78864188a3a17420_file.pdf) <https://swisshtechnologies.com/photoshop-2020-version-21-jb-keygen-exe-activation-code-with-keygen-free-download-latest/> [https://fgsdharma.org/wp-content/uploads/2022/07/Photoshop\\_2021\\_Version\\_2242\\_Crack\\_Mega\\_\\_With\\_Registration\\_Code\\_Free\\_Updated.pdf](https://fgsdharma.org/wp-content/uploads/2022/07/Photoshop_2021_Version_2242_Crack_Mega__With_Registration_Code_Free_Updated.pdf) <https://coleccionohistorias.com/2022/06/30/adobe-photoshop-cc-crack-for-windows/> <http://lockbrotherstennis.com/?p=4283> [https://attitude.ferttil.com/upload/files/2022/06/prKNRVgSvZzGzrJf5H1A\\_30\\_f5ff87a1659015ab78864188a3a17420\\_file.pdf](https://attitude.ferttil.com/upload/files/2022/06/prKNRVgSvZzGzrJf5H1A_30_f5ff87a1659015ab78864188a3a17420_file.pdf)

Mac OS X 10.6.8 or later Windows 7 / Vista / Windows XP with Service Pack 3 Guitar Pro 6 or higher Latest version of Steinberg's Cubase 6 Audio Interface: 2-Channel mic / line system 32-bit sound card (256MB or more) with Audio Unit 3.0 support 2x8 Speaker System 16-Bit / 24-Bit audio sampling (AIFF, WAV, MP3 or other files in.W

Related links: